# **LTspice Analisi di transitori**

www.die.ing.unibo.it/pers/mastri/didattica.htm (versione del 13-3-2016)

### **Direttiva .TRAN**

- L'analisi di transitorio viene attivata mediante la direttiva .TRAN che, nella forma più semplice, richiede di assegnare il solo istante finale (Tstop)
	- Esempio: .TRAN 100ms
- $\bullet$  L'istante iniziale è sempre  $t = 0$ , comunque è possibile richiedere che i risultati della simulazione vengano memorizzati a partire da un istante Tstart compreso tra 0 e Tstop
- Il passo di campionamento utilizzato nell'analisi è determinato automaticamente dal programma e il suo valore massimo (Tmax) è (Tstop - Tstart) / 50
- E' possibile assegnare un valore diverso a Tmax indicandolo nella direttiva .TRAN (in alcuni casi può essere necessario farlo per migliorare l'accuratezza dei risultati)

# **Direttiva .TRAN**

Quando si assegnano altri valori oltre a Tstop la direttiva assume la forma:

.TRAN Tstep Tstop <Tstart <Tmax>> dove i termini tra < > sono opzionali

- In questo caso la sintassi di Spice richiederebbe di assegnare obbligatoriamente anche il valore di Tstep, che indica il passo di campionamento utilizzato per visualizzare i risultati (diverso dal passo di campionamento usato dal programma per l'analisi)
- In LTspice nell'analisi di transitori viene utilizzato un particolare algoritmo (*waveform compression*) che rende questo parametro privo di significato; per questo nella direttiva .TRAN generata dall'editor schematico di LTspice il valore di Tstep è sempre posto uguale a 0

3

# **Condizioni iniziali**

- Prima di analizzare il transitorio, il programma esegue automaticamente un'analisi del punto di lavoro in continua (.op) nella quale
	- i condensatori sono trattati come circuiti aperti
	- gli induttori sono trattati come cortocircuiti
- Quindi il programma assume che all'istante  $t = 0$  il circuito sia in condizioni di regime stazionario e utilizza i valori determinati per t = 0 come condizioni iniziali
- Affinché nel circuito si abbia un transitorio occorre che ci siano variazioni per t > 0 (generatori con forme d'onda variabili nel tempo, interruttori che commutano, ecc.)

# **Condizioni iniziali**

5 ● E' possibile assegnare condizioni iniziali diverse mediante la direttiva .IC Spice permette di assegnare i valori iniziali delle tensioni dei nodi indicando: V(*nodo*) = *valore*  (per un condensatore "fuori massa" si devono assegnare le tensioni dei due nodi a cui è collegato) LTspice consente di assegnare anche i valori iniziali delle correnti degli induttori indicando I(*induttore*) = *valore* In questo caso, nell'analisi in continua per  $t = 0$  i valori iniziali vengono imposti collegando ai nodi dei generatori di tensione e, in serie agli induttori, dei generatori di corrente In questo modo l'analisi del punto iniziale può riprodurre l'analisi per t = 0+ vista nel corso di Elettrotecnica, nella quale si rappresentano i condensatori con generatori di tensione e gli induttori con generatori di corrente che impongono valori coincidenti con quelli determinati all'istante 0-

### **Condizioni iniziali**

- E' possibile saltare l'analisi iniziale aggiungendo alla direttiva .TRAN l'opzione "uic" (*use initial conditions*)
	- in questo caso il valore iniziale è fissato a zero per tutte le tensioni e le correnti tranne quelle esplicitamente inizializzate mediante la direttiva .IC
- Se alla direttiva .TRAN viene aggiunta l'opzione "startup" tutti i generatori indipendenti vengono azzerati all'istante t = 0 e attivati, con andamento a rampa, nell'intervallo tra 0 e 20 µs, quindi l'analisi iniziale è eseguita con i generatori spenti (vengono comunque imposte le condizioni iniziali indicate nella direttiva .IC)

#### **1-Tran-RC-1.asc**

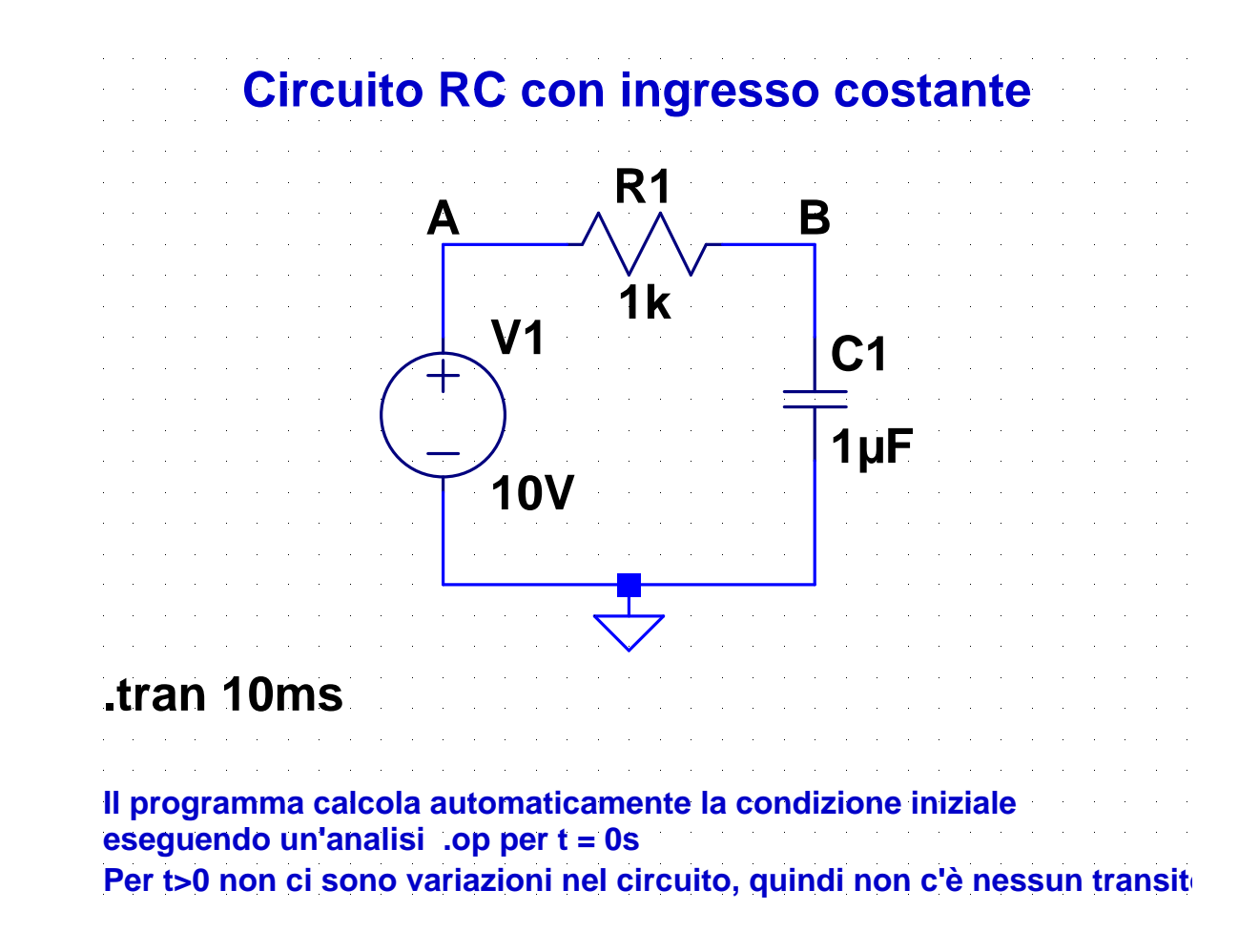

#### **2-Tran-RC-2.asc**

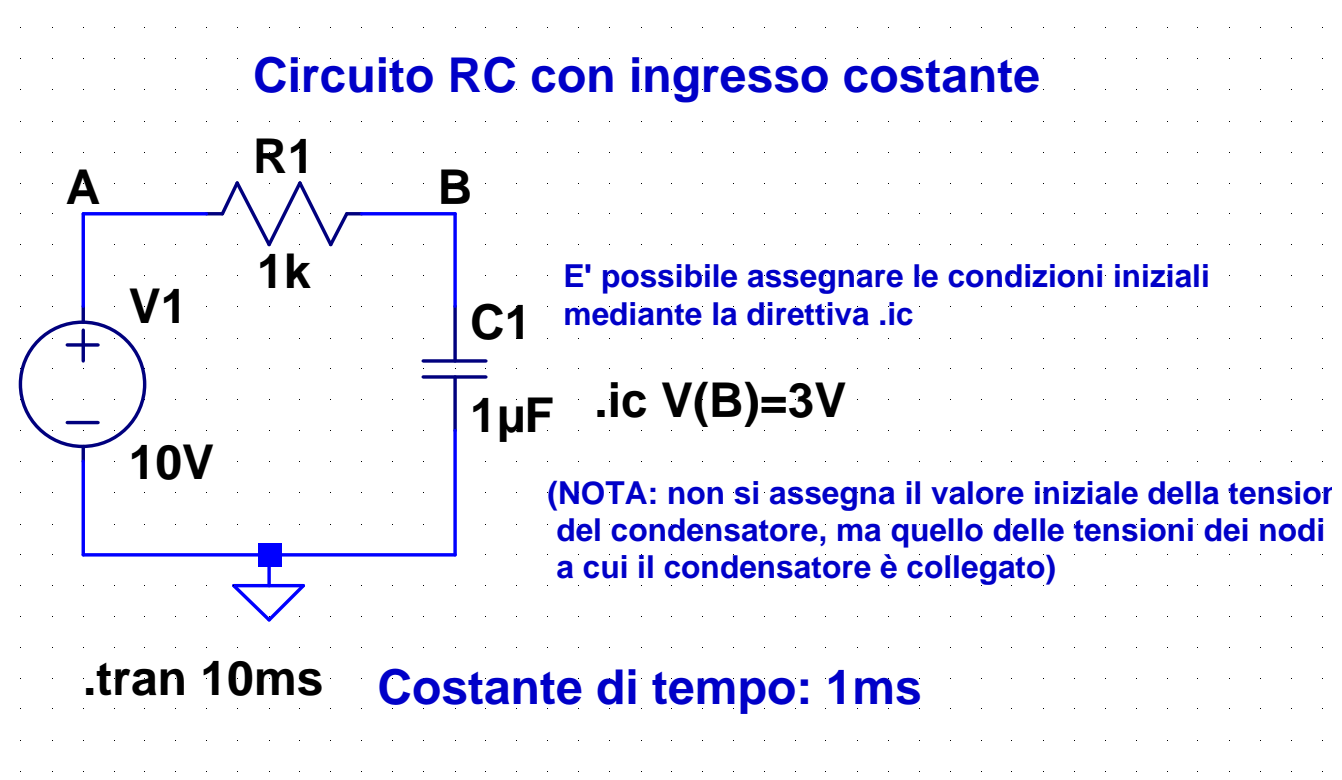

7

#### **3-Tran-RC-3.asc**

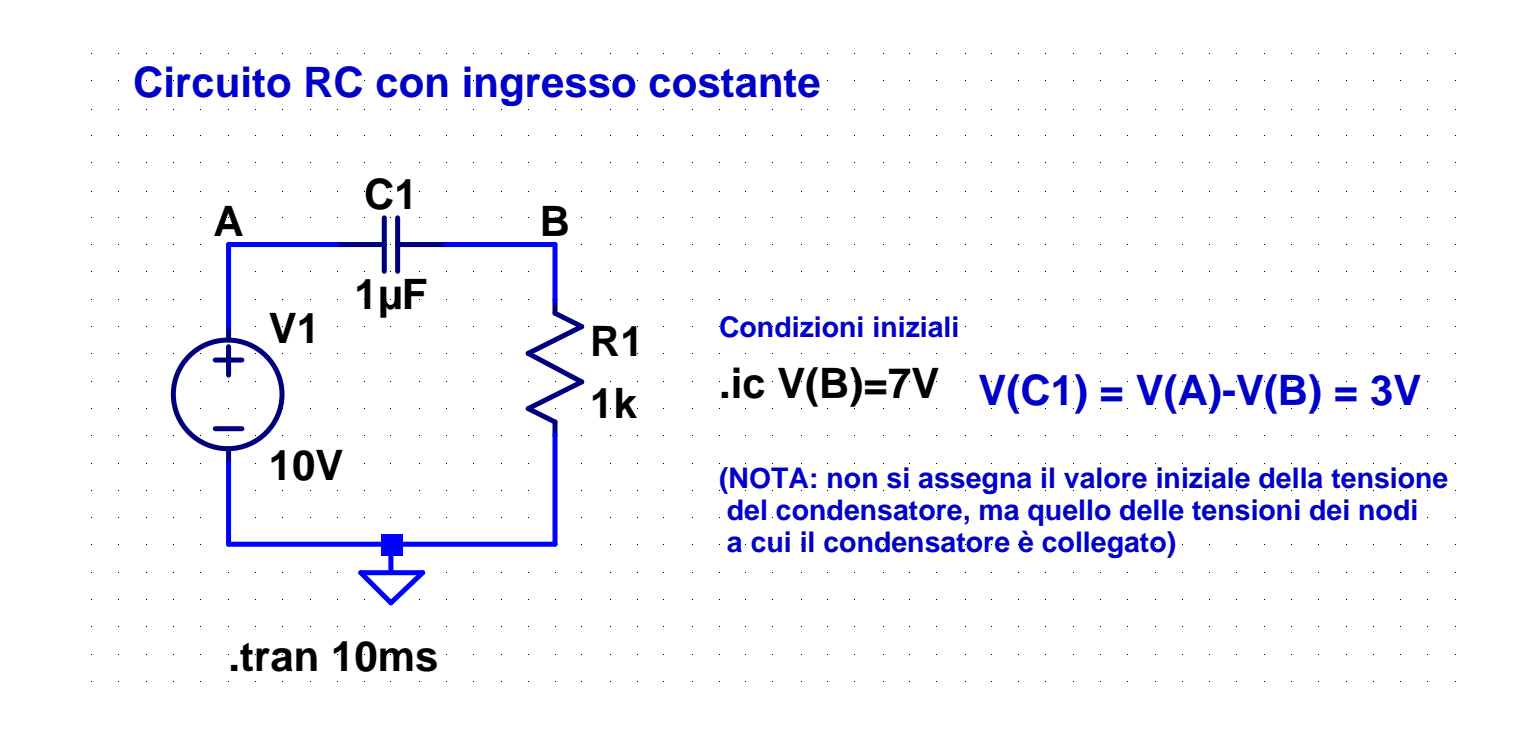

#### **4-Tran-RC-Startup.asc**

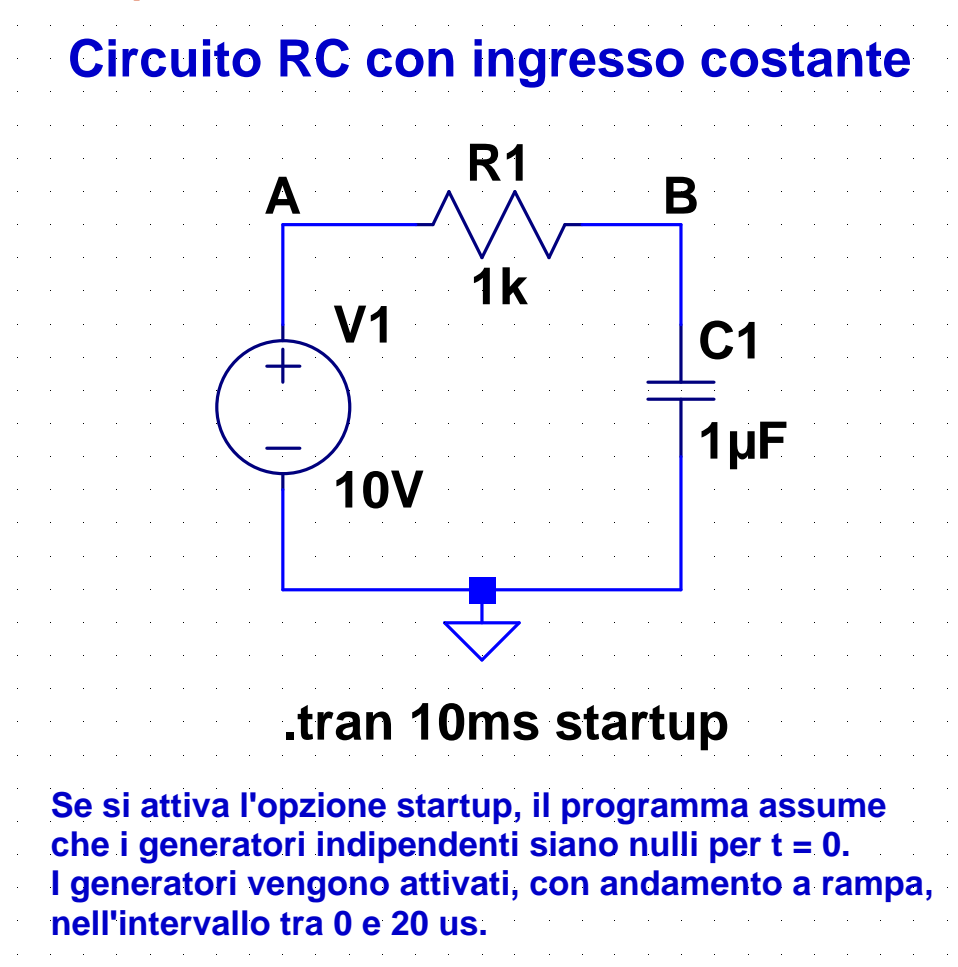

#### **5-Tran-RC-Pulse-1.asc**

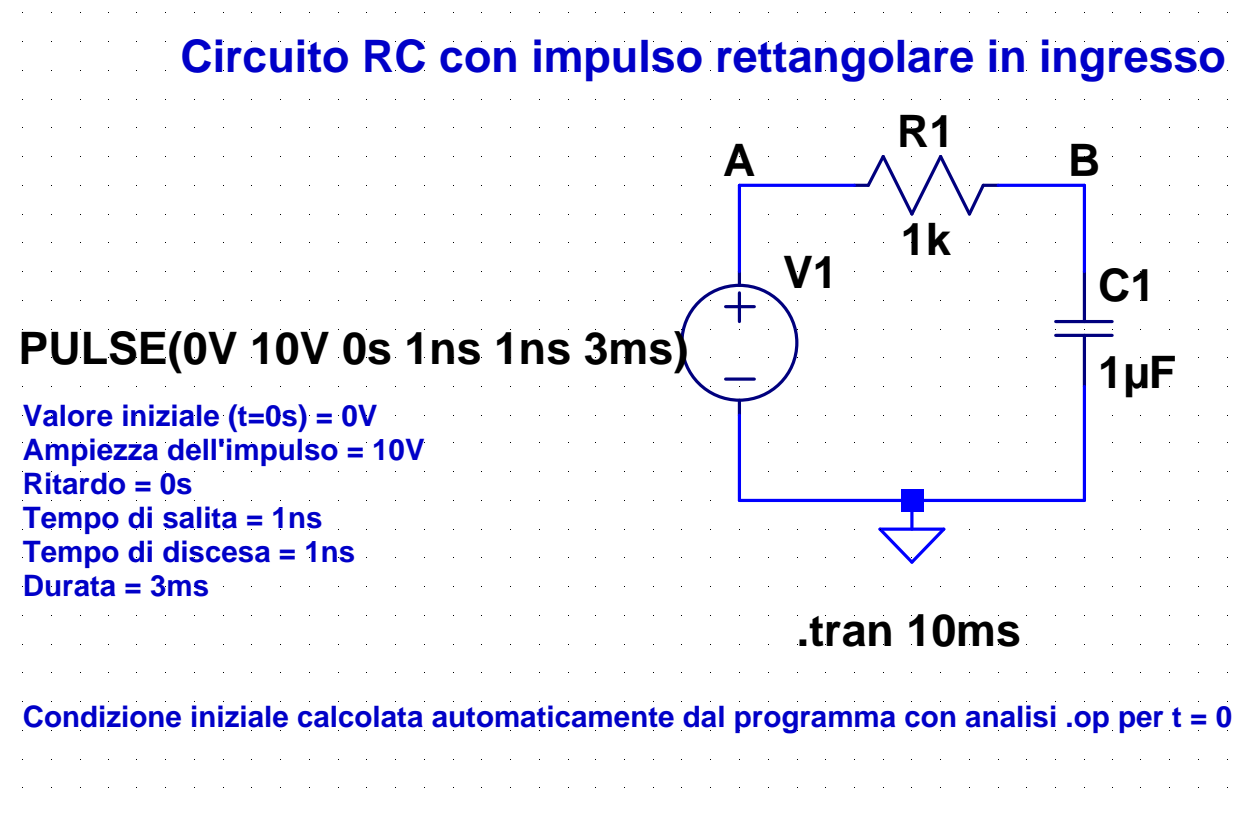

### **6-Tran-RC-Pulse-2.asc**

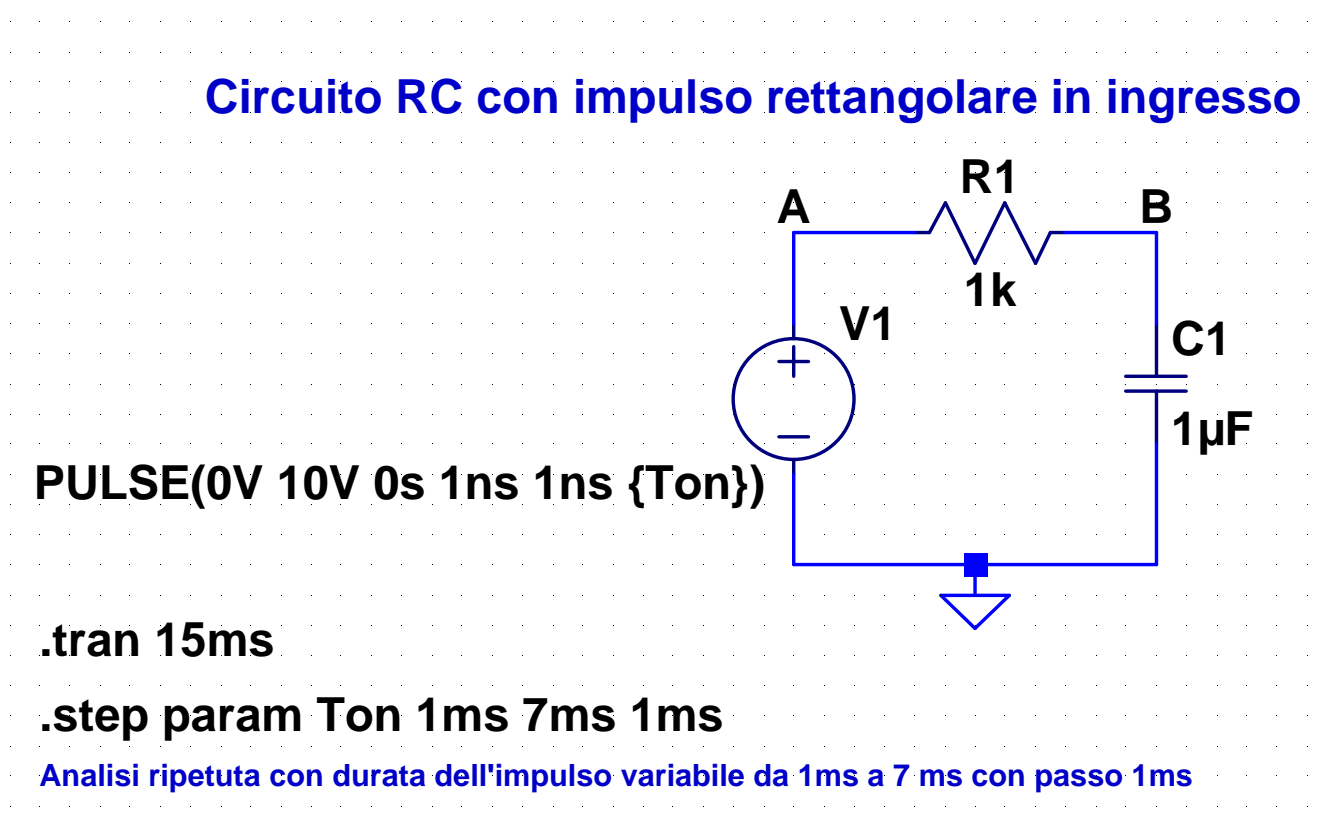

### **7-Tran-RC-Square.asc**

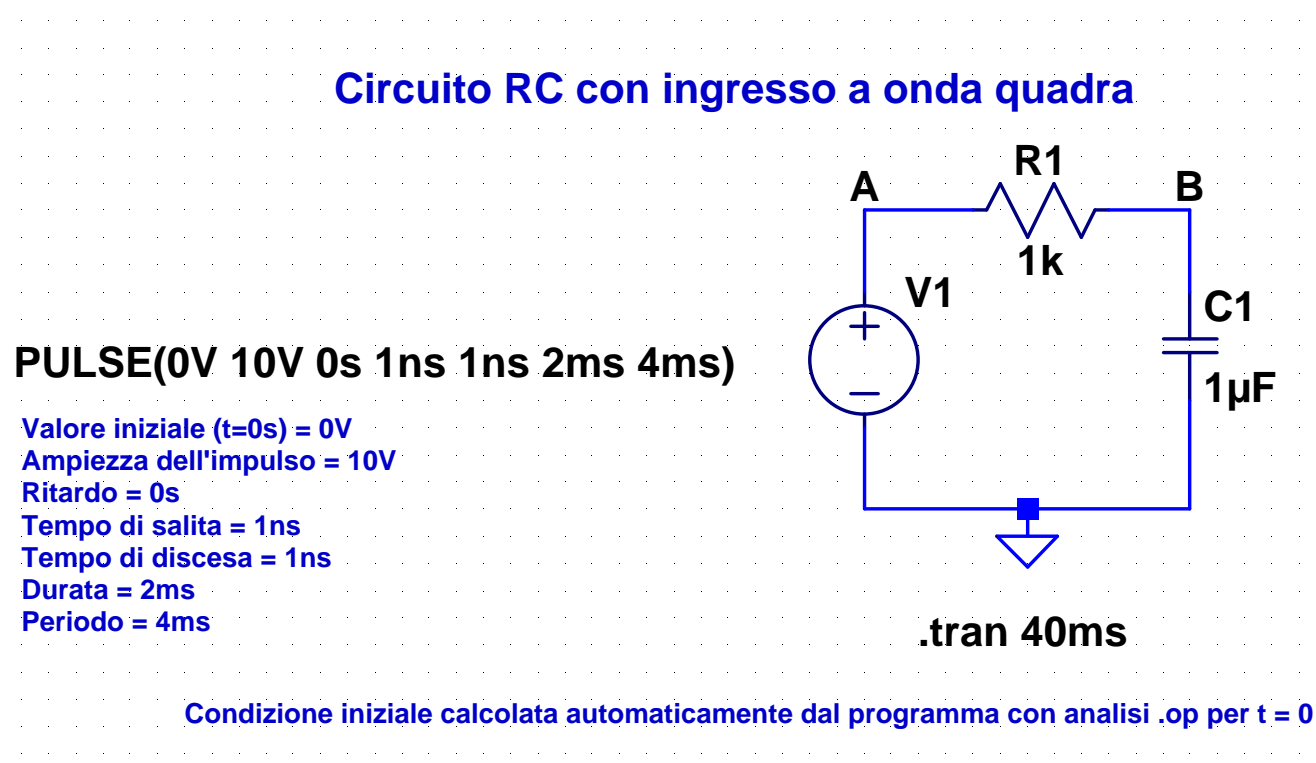

### **8-Tran-RC-Sin.asc**

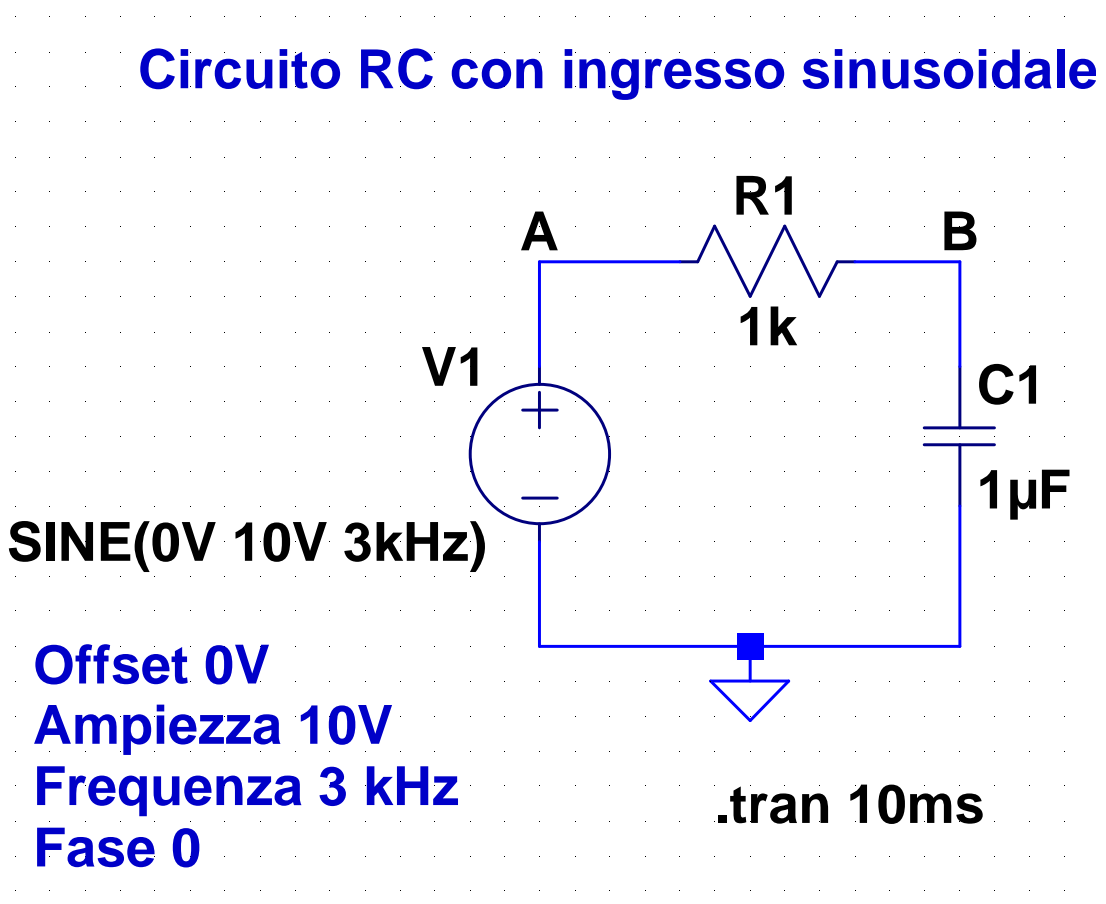

### **9-Tran-RL.asc**

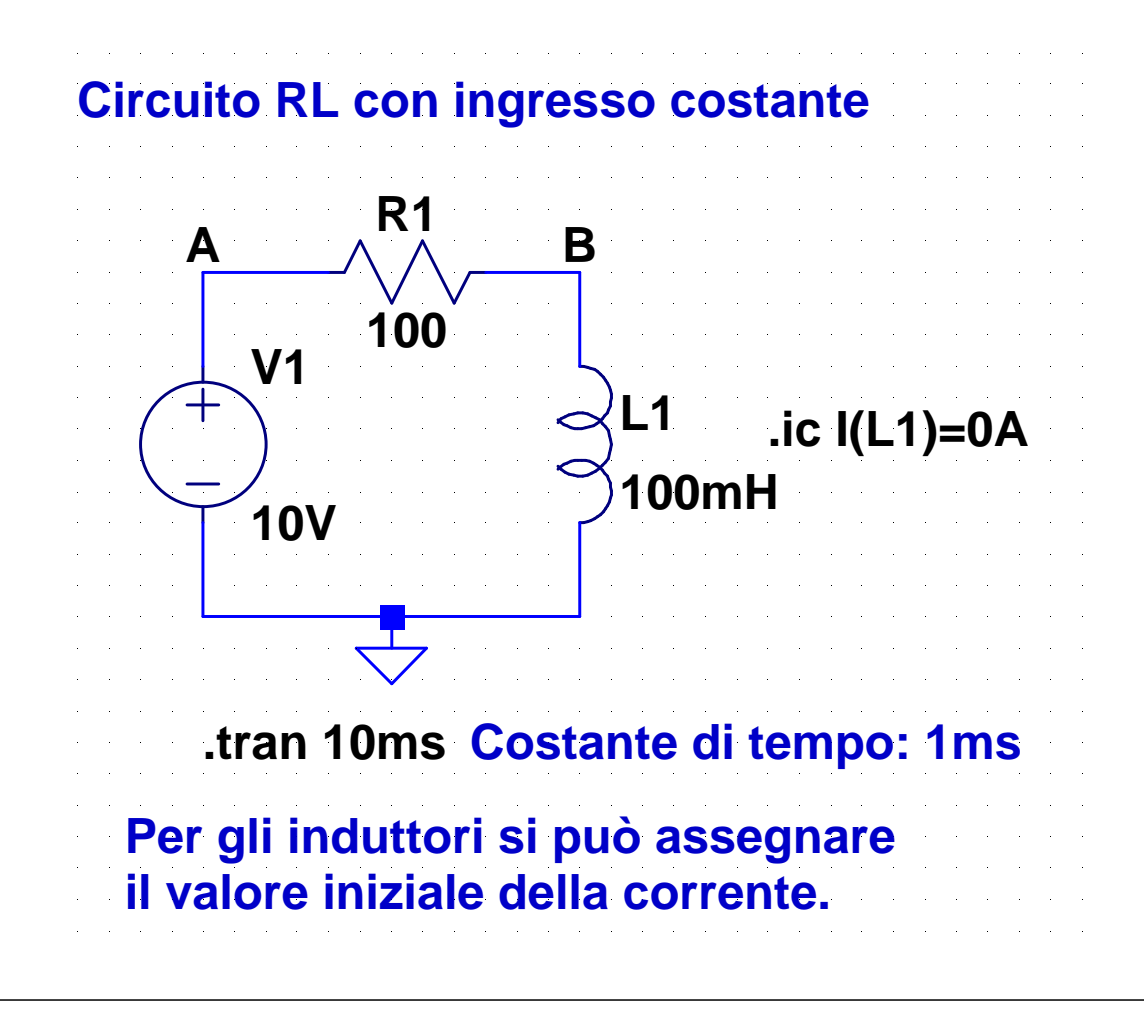

#### **10-Tran-RLC.asc**

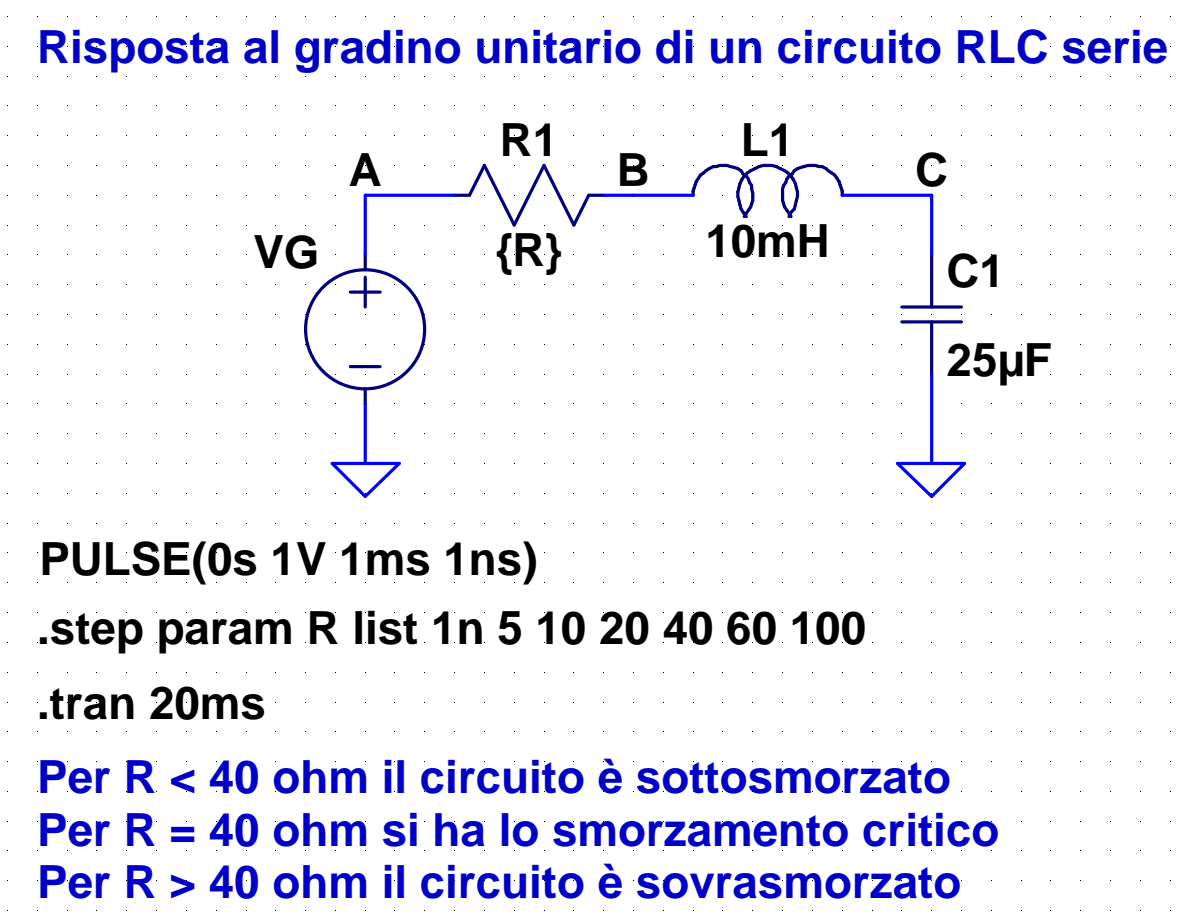

15

# **Circuito RLC serie**

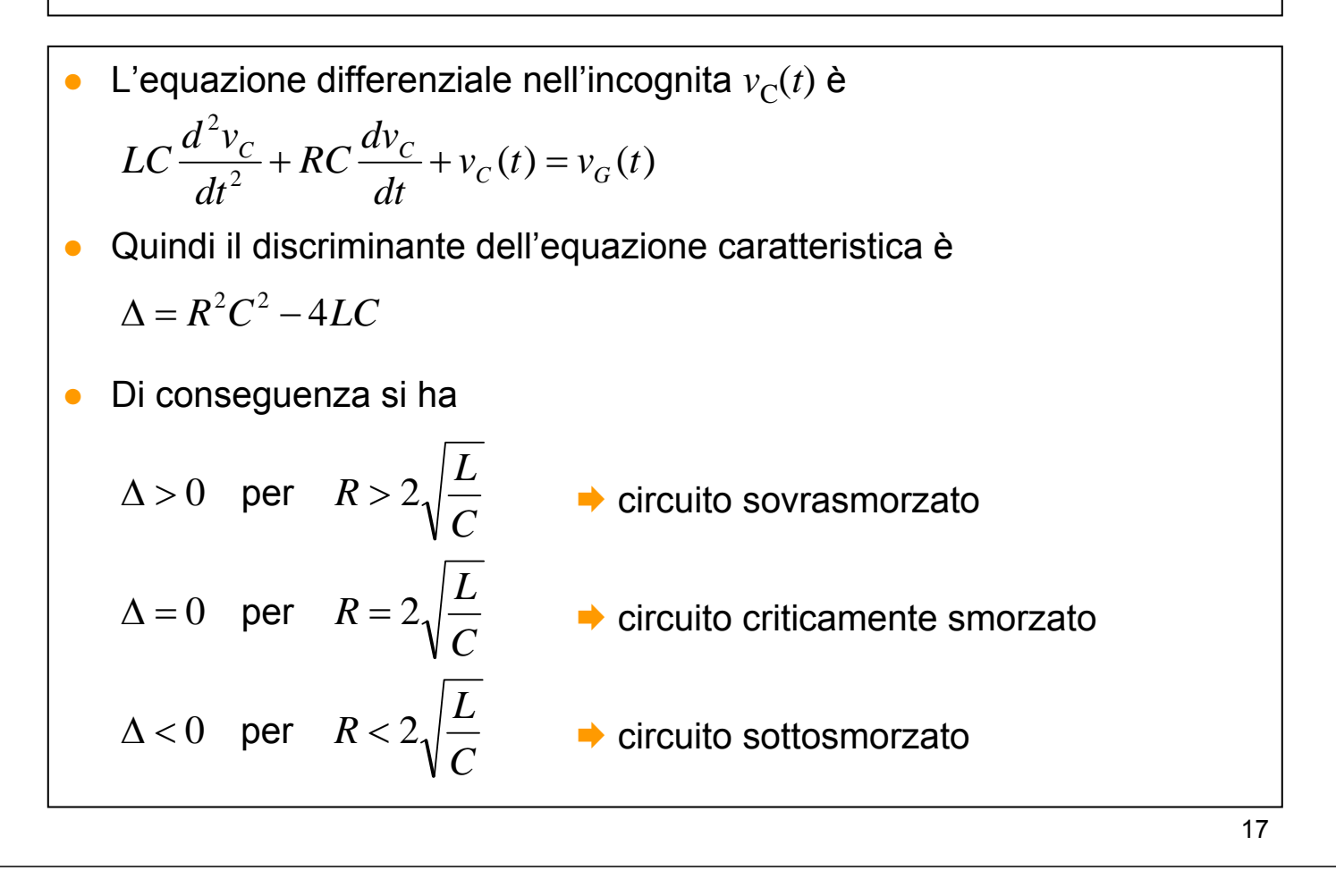

#### **11-Osc.asc**

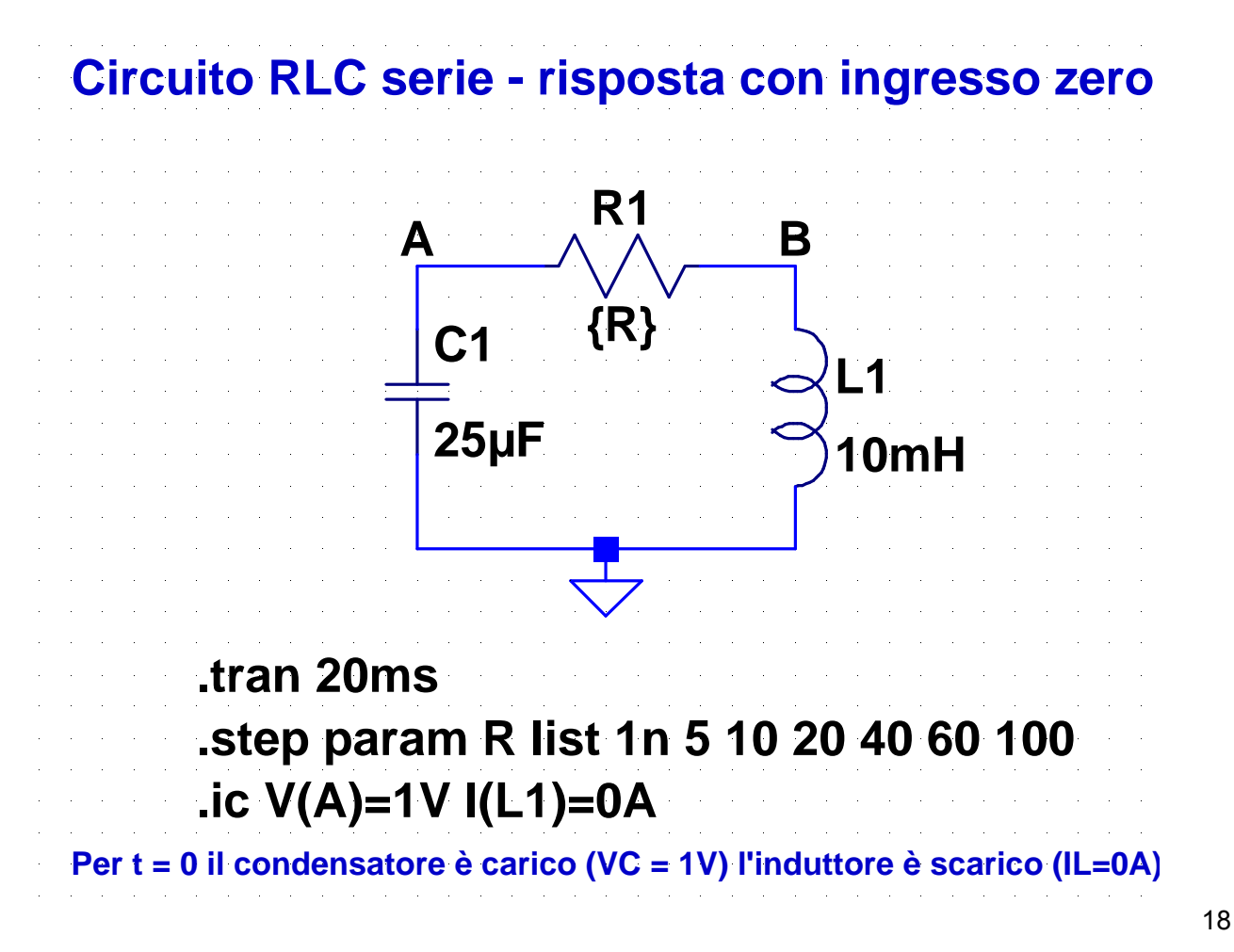

# **Interruttori comandati**

Spice dispone di due modelli di interruttori comandati:

- componente **S** (sw): interruttore controllato in tensione
- componente **W** (csw): interruttore controllato in corrente

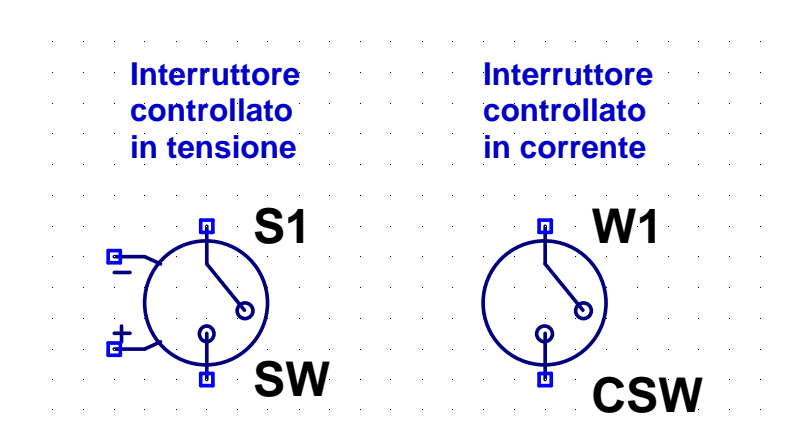

Per assegnare i valori ai parametri di questi componenti si utilizza la direttiva .model

### **Direttiva .model**

La direttiva .model ha il formato:

.model *nome tipo*(*lista parametri*)

dove:

- *nome* è il nome attribuito al modello e può essere scelto in modo arbitrario
- *nome* deve anche essere indicato come "valore" del componente
- *tipo* indica il tipo di componente:
	- "sw" per l'interruttore controllato in tensione
	- **E** "csw" per l''interruttore controllato in corrente
- la lista di parametri ha la forma:

(*parametro1*=*valore1 parametro2*=*valore2* ...)

- Il dispositivo ha 4 terminali, due per l'interruttore e due per la tensione di controllo
- Parametri del modello:

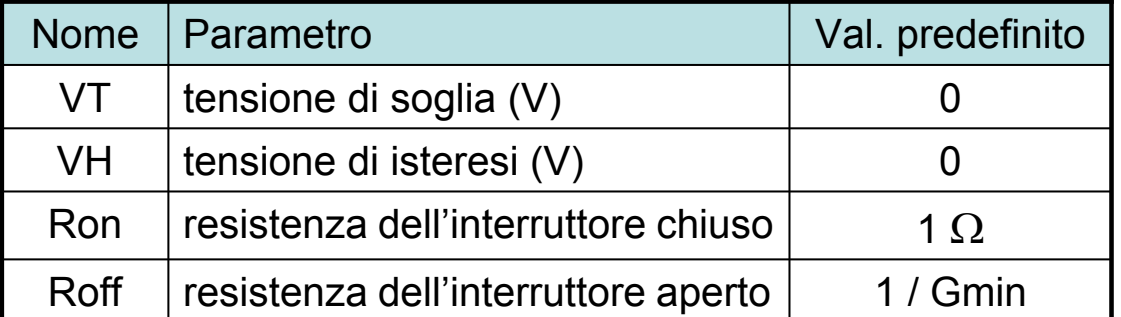

(Gmin è il valore minimo di ammesso da Spice per le conduttanze, il suo valore predefinito e 10-12)

21

### **Interruttori controllati in tensione**

- Il comportamento dell'interruttore varia a seconda del valore attribuito al parametro VH
	- $\rightarrow$  VH = 0 V  $\rightarrow$  l'interruttore ha resistenza Roff quando la tensione di controllo è minore di VT e Ron quando è maggiore
	- $\rightarrow$  VH > 0V  $\rightarrow$  la resistenza dell'interruttore passa da Roff a Ron quando la tensione di controllo, aumentando, supera il valore VT+VH e da Ron a Roff quando la tensione di controllo, diminuendo, scende sotto il valore VT-VH (quindi si ha un ciclo di isteresi)
	- ◆ VH < 0V → la resistenza dell'interruttore varia gradualmente da Roff a Ron quando la tensione di controllo varia tra VT-VH e VT+VH (il logaritmo della resistenza ha un andamento simmetrico attorno a VT)

### **Interruttore con isteresi**

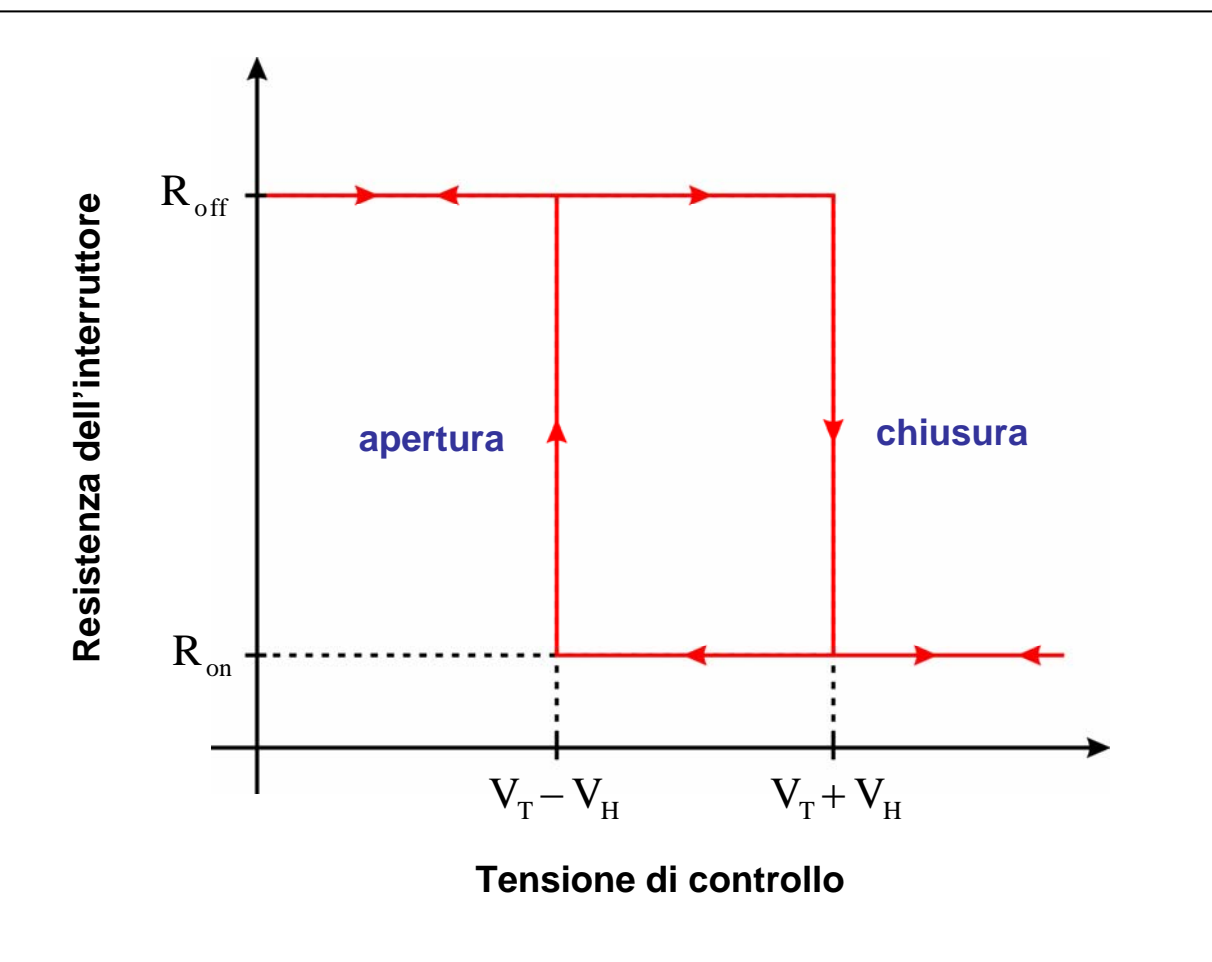

#### **12-SW1.asc**

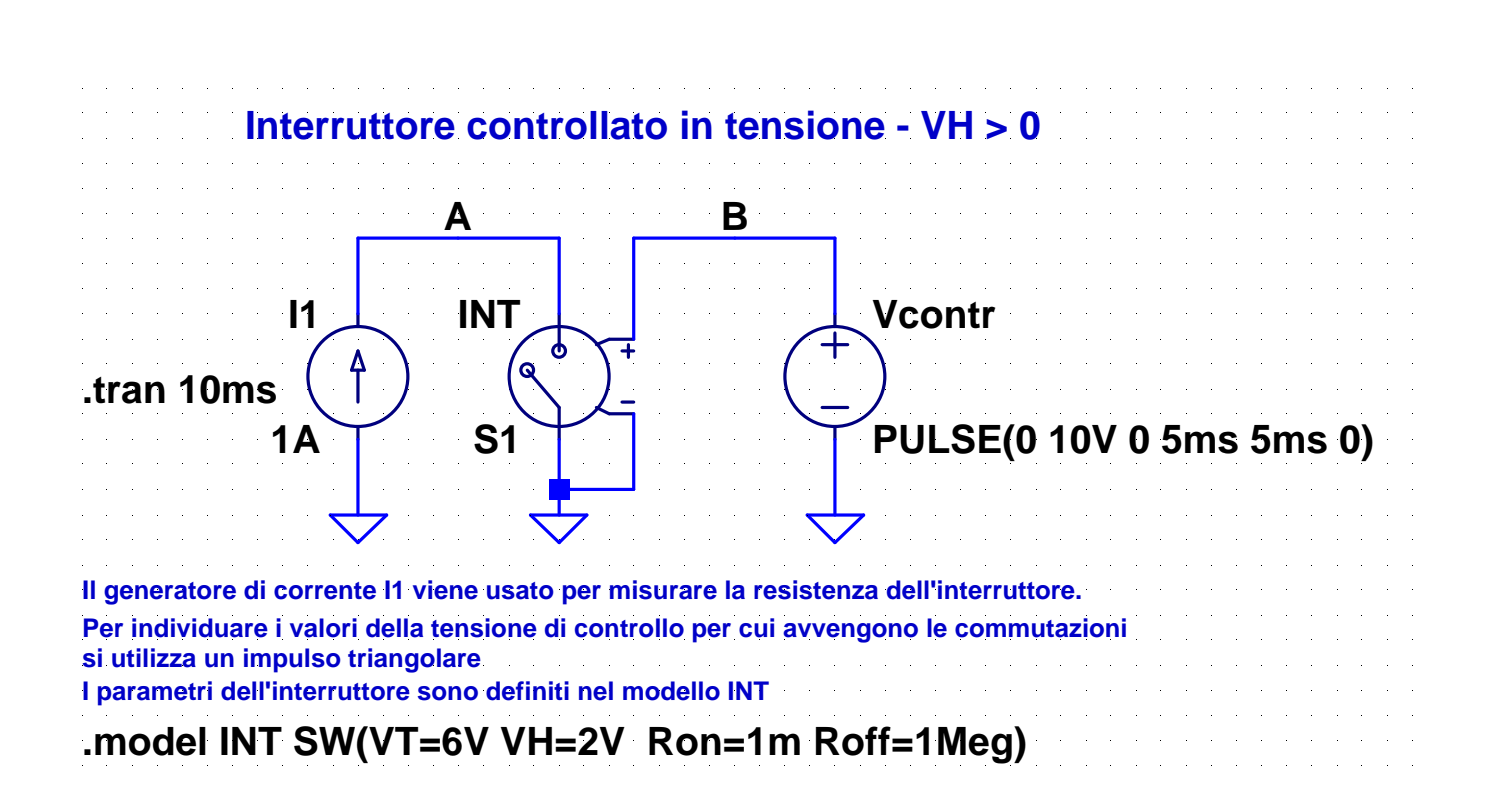

23

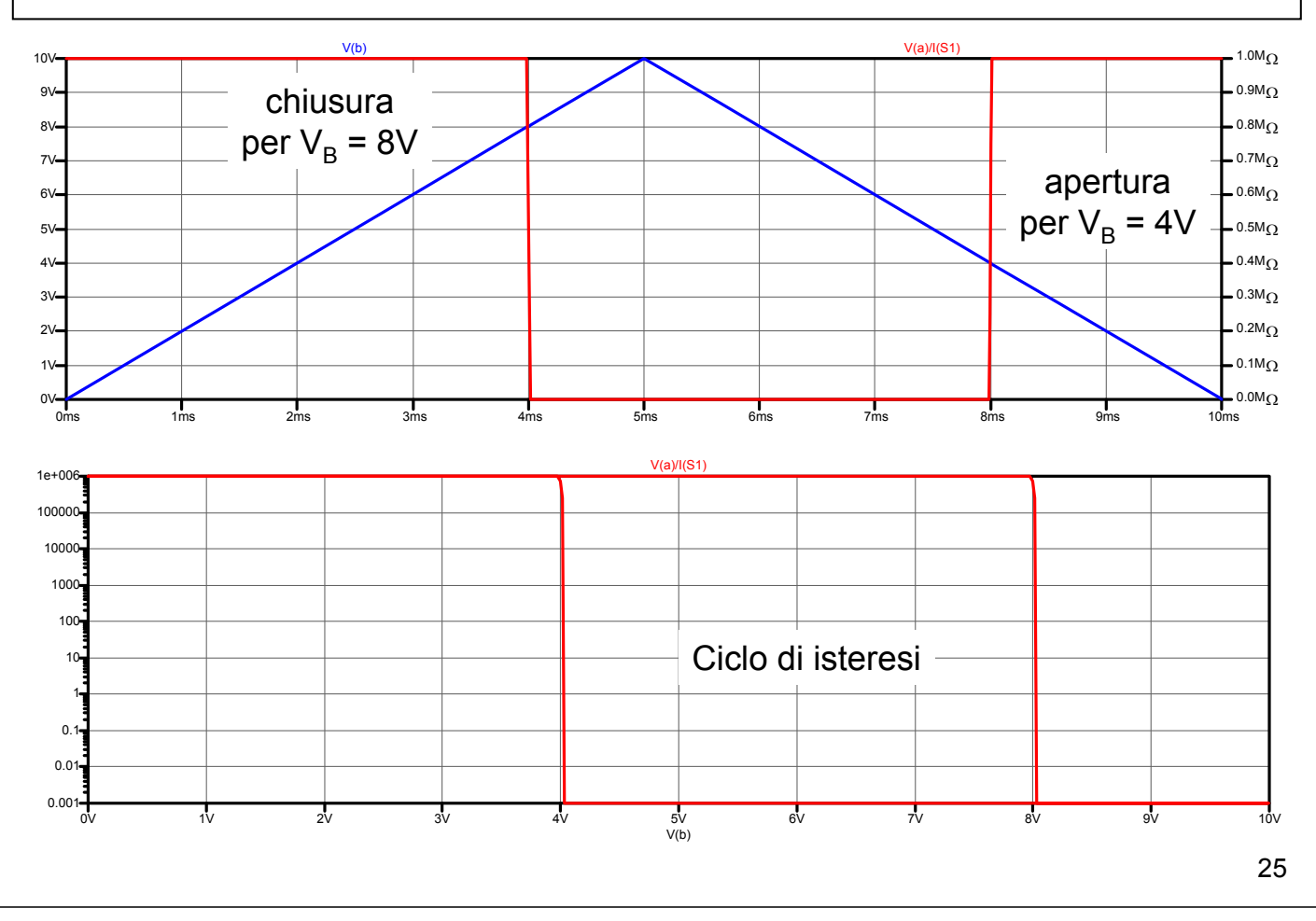

#### **13-SW2.asc**

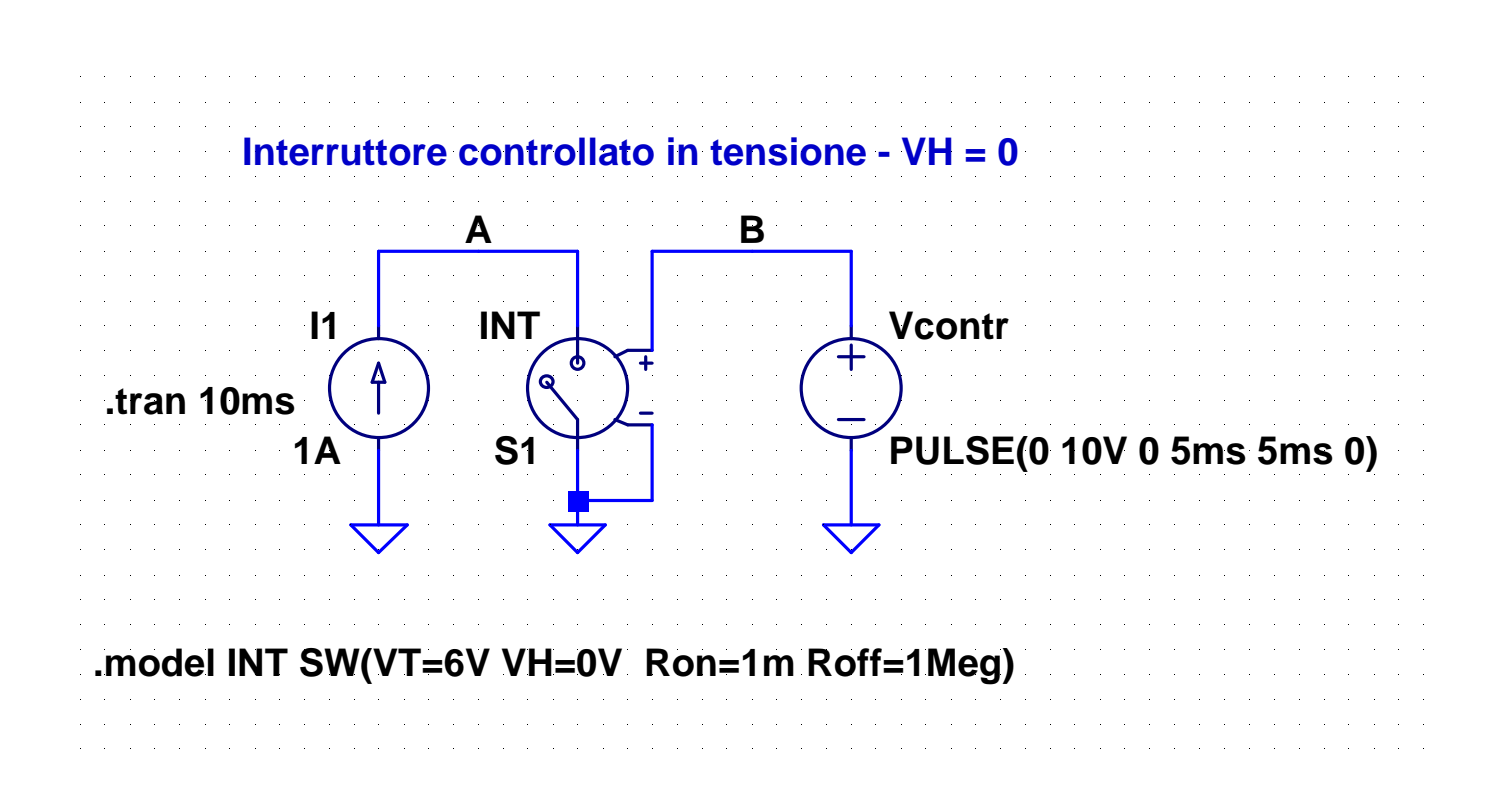

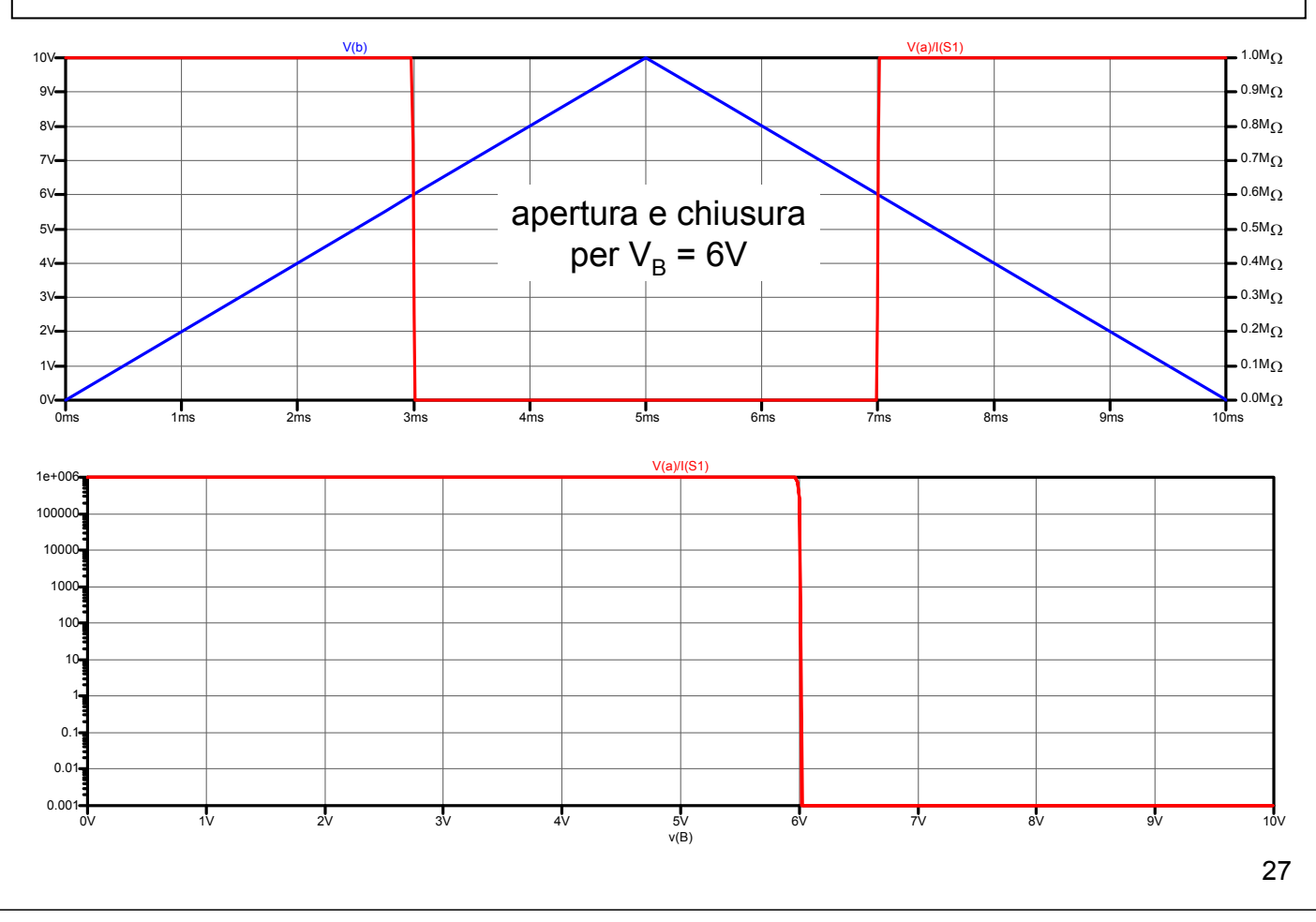

#### **14-SW3.asc**

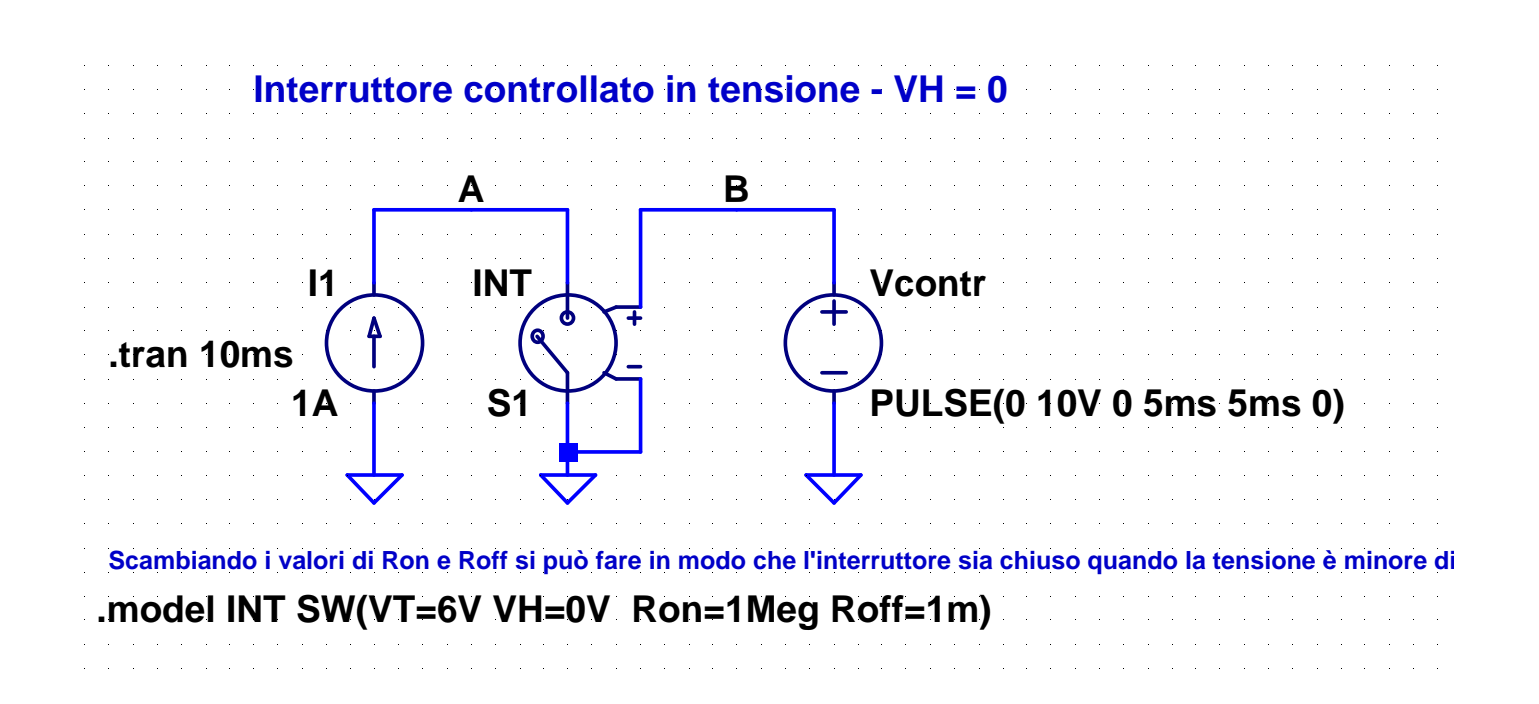

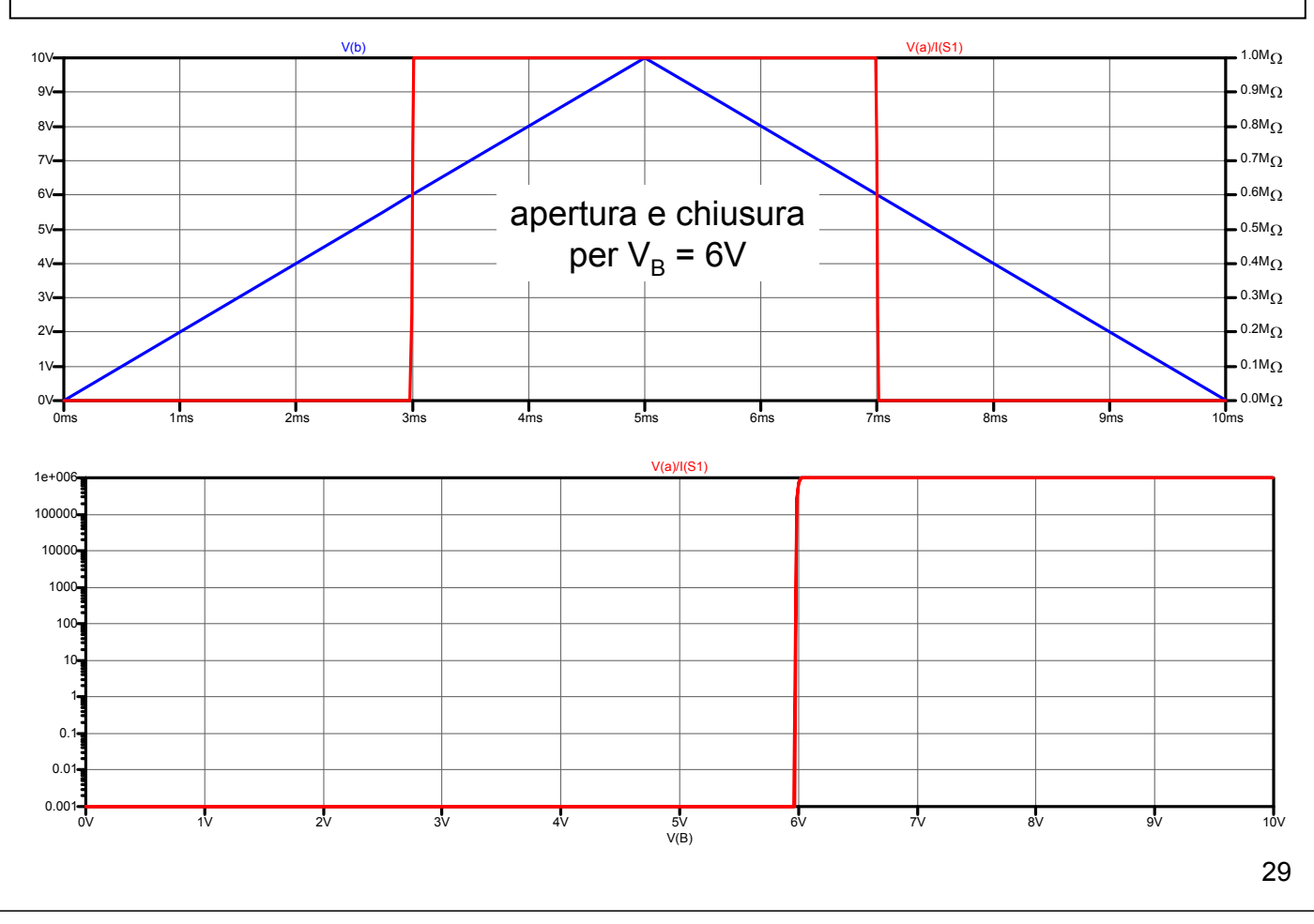

#### **15-SW4.asc**

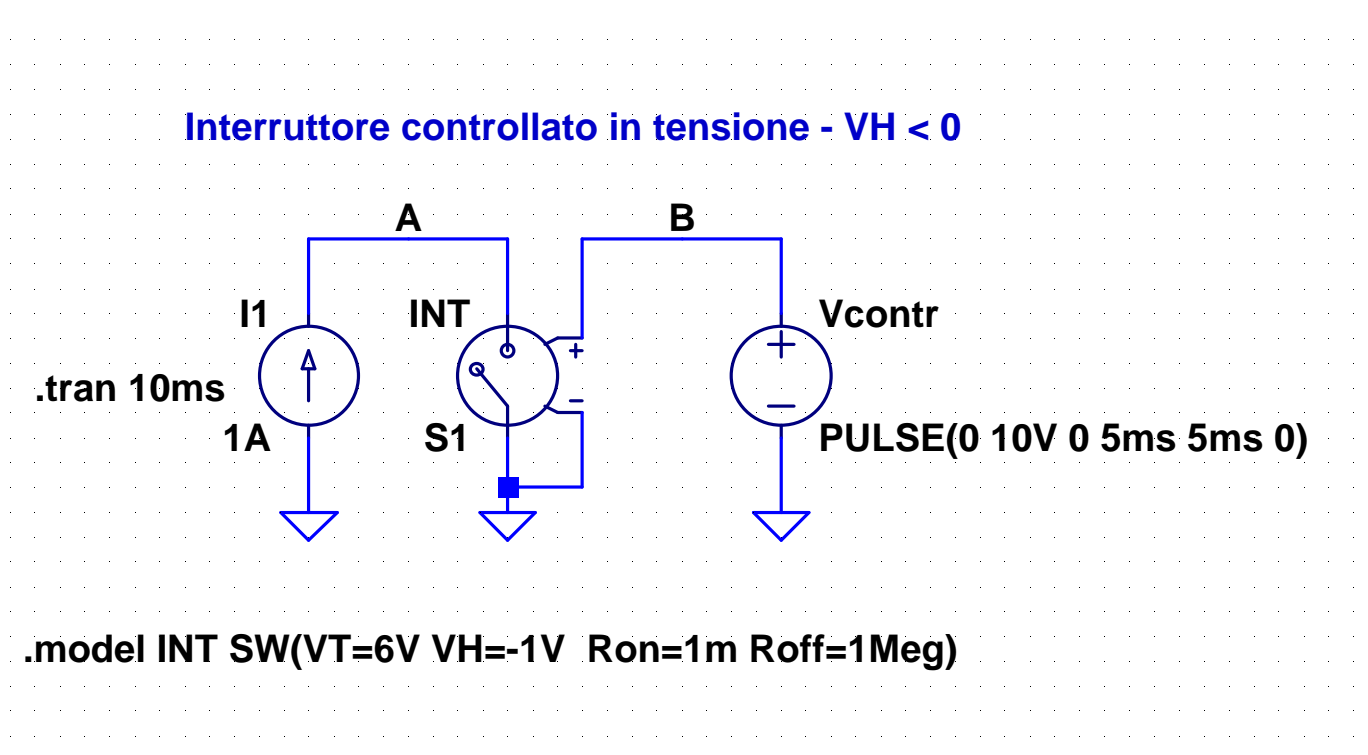

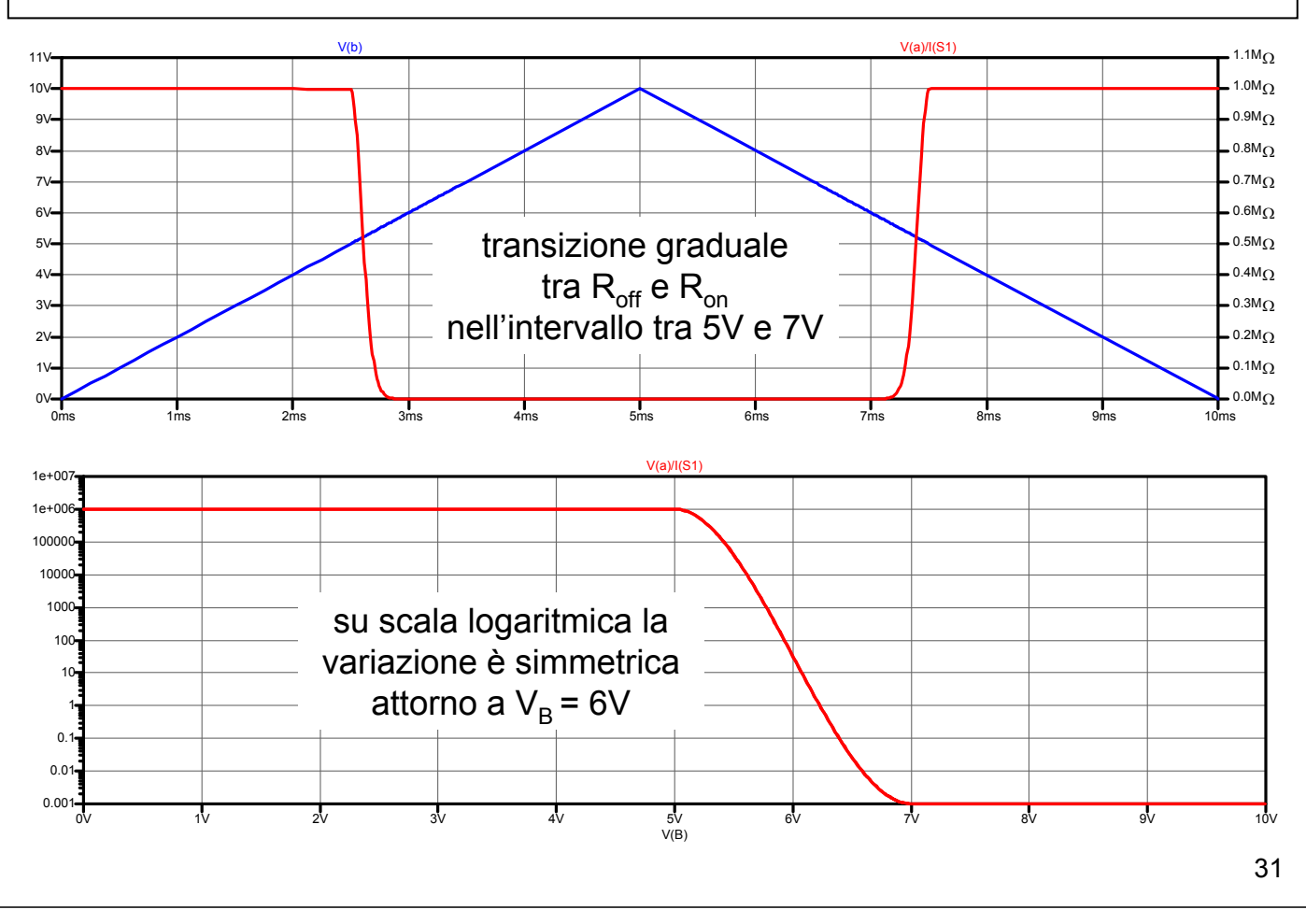

### **Interruttori controllati in corrente**

- Il componente ha solo due terminali; per rendere disponibile la corrente di controllo è necessario utilizzare un generatore di tensione nulla, come nel caso dei generatori dipendenti controllati in corrente
- Il nome del generatore va utilizzato come primo valore del componente, mentre il secondo valore deve essere il nome del modello
- I parametri del modello sono simili a quelli dell'interruttore controllato in tensione e hanno significato analogo

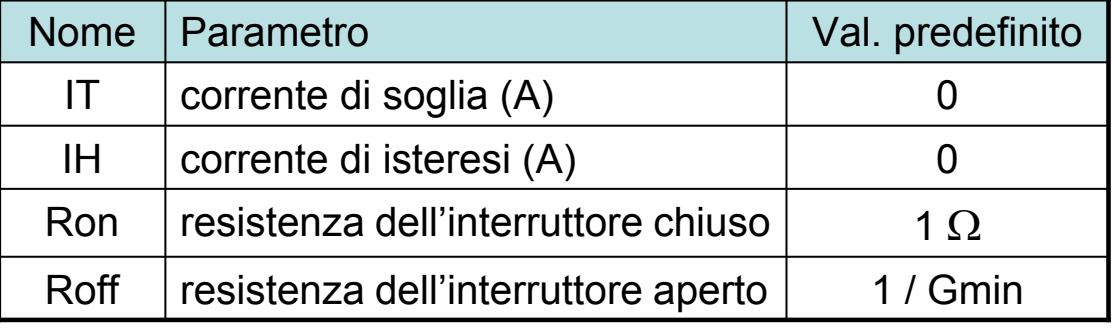

#### **16-CSW.asc**

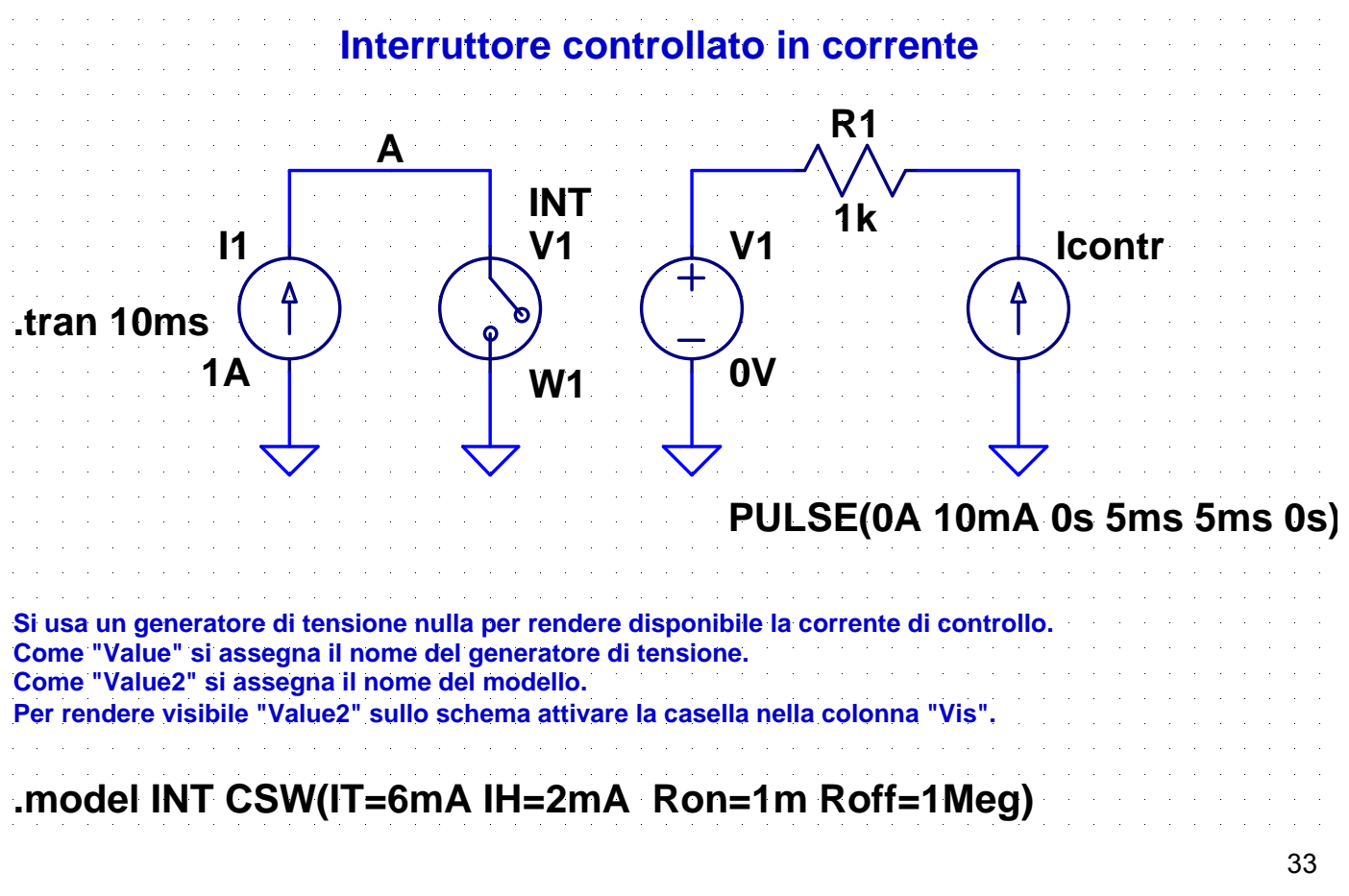

#### **17-RC-Switch-1.asc**

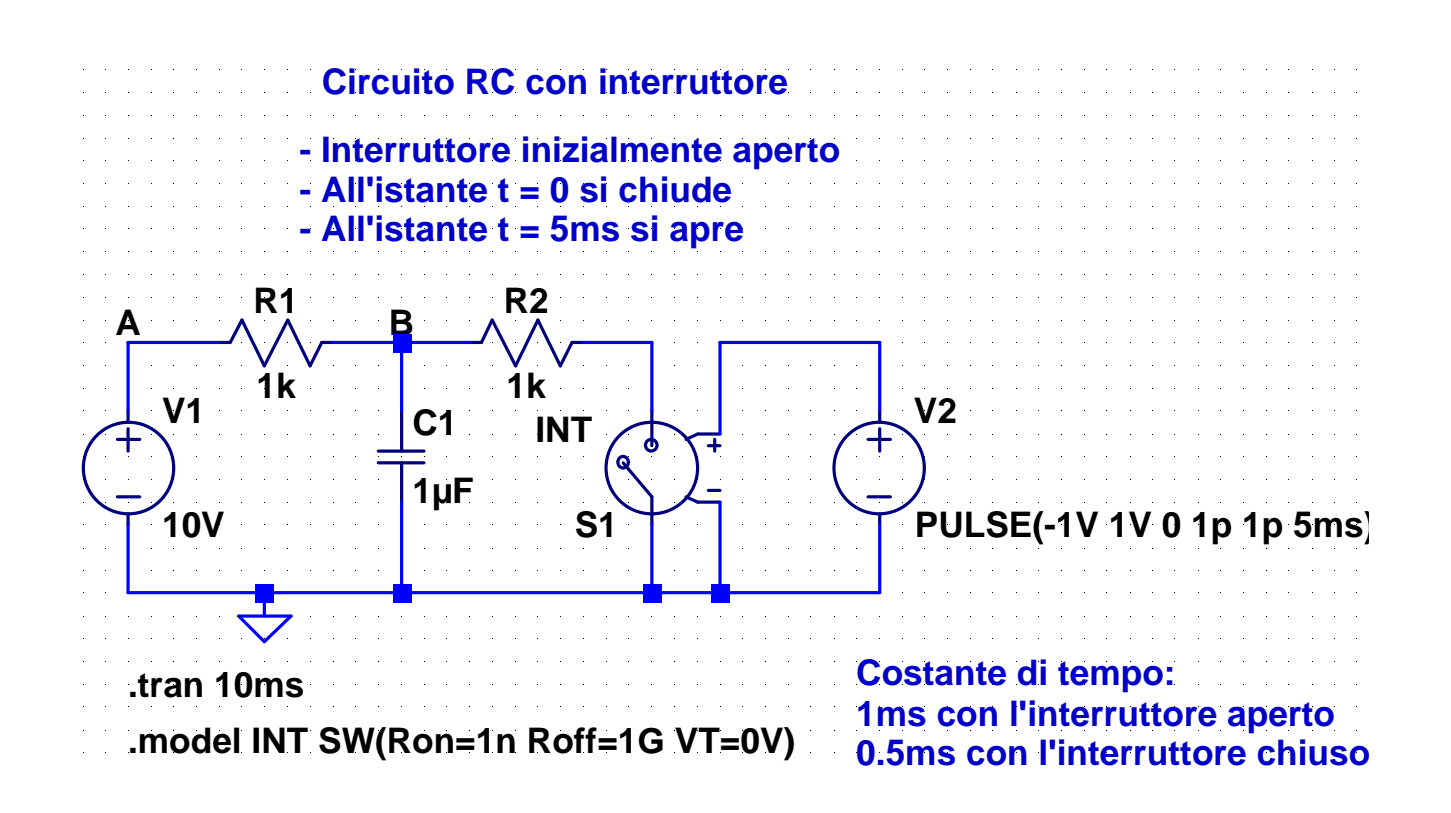

#### **18-RC-Switch-2.asc**

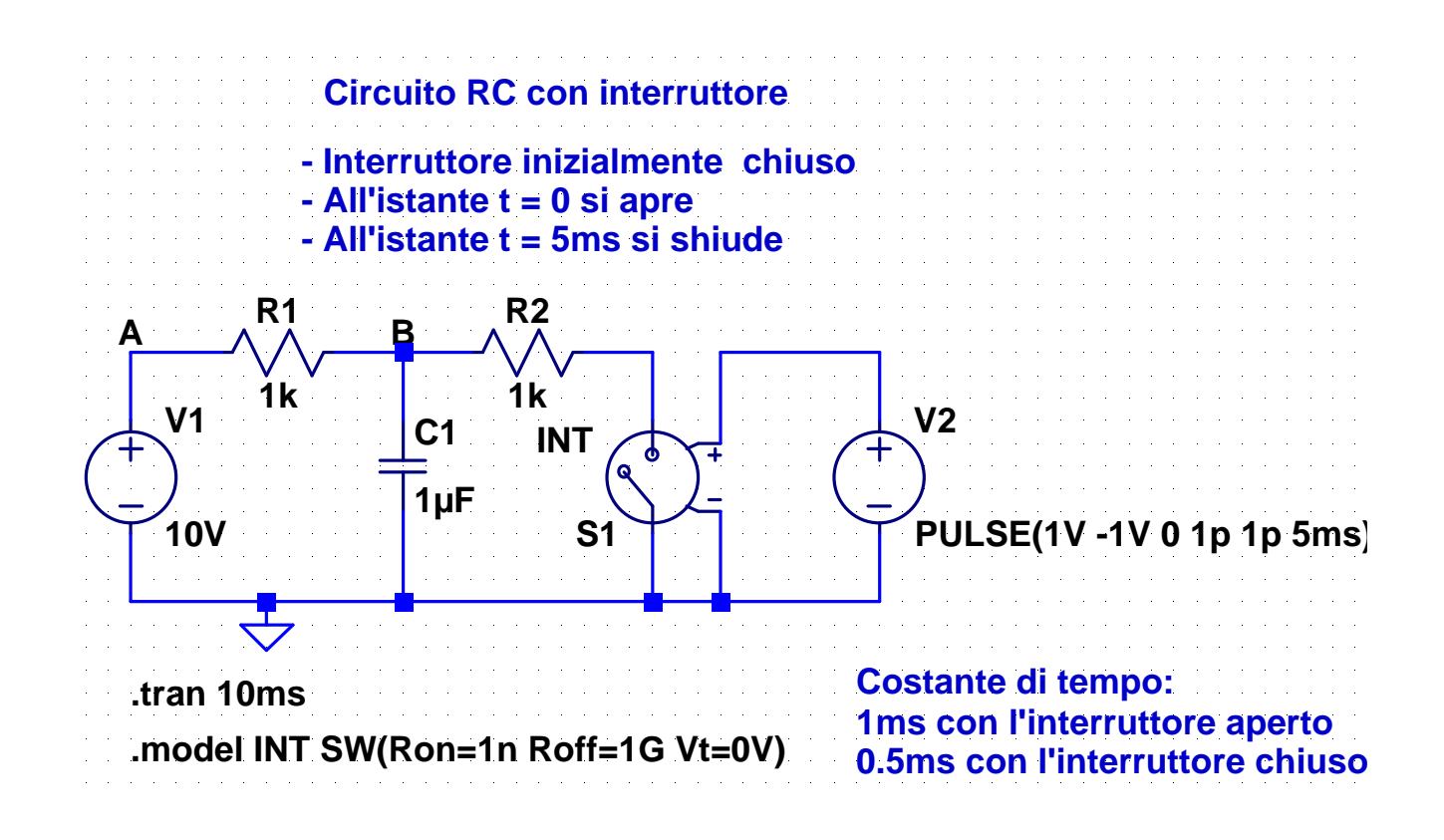

35

### **Circuiti con deviatori**

E' possibile rappresentare un deviatore mediante due interruttori che si trovano sempre in stati opposti.

Se si usa il modello dell'esempio precedente questo si ottiene usando tensioni di controllo con polarità opposte

### **Esempio**

Per t = 0 l'interruttore è nella posizione A e il circuito è in condizioni di regime. Per t = 1 ms l'interruttore passa nella posizione B. Per t = 6 ms l'interruttore ritorna nella posizione A.

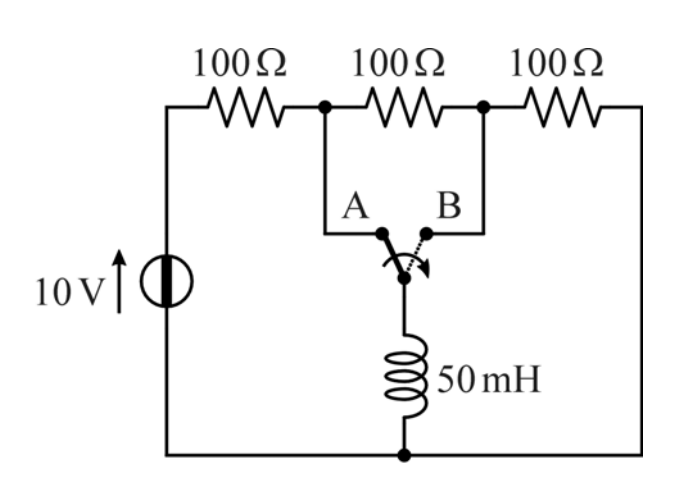

#### **19-RC-Switch-3.asc**

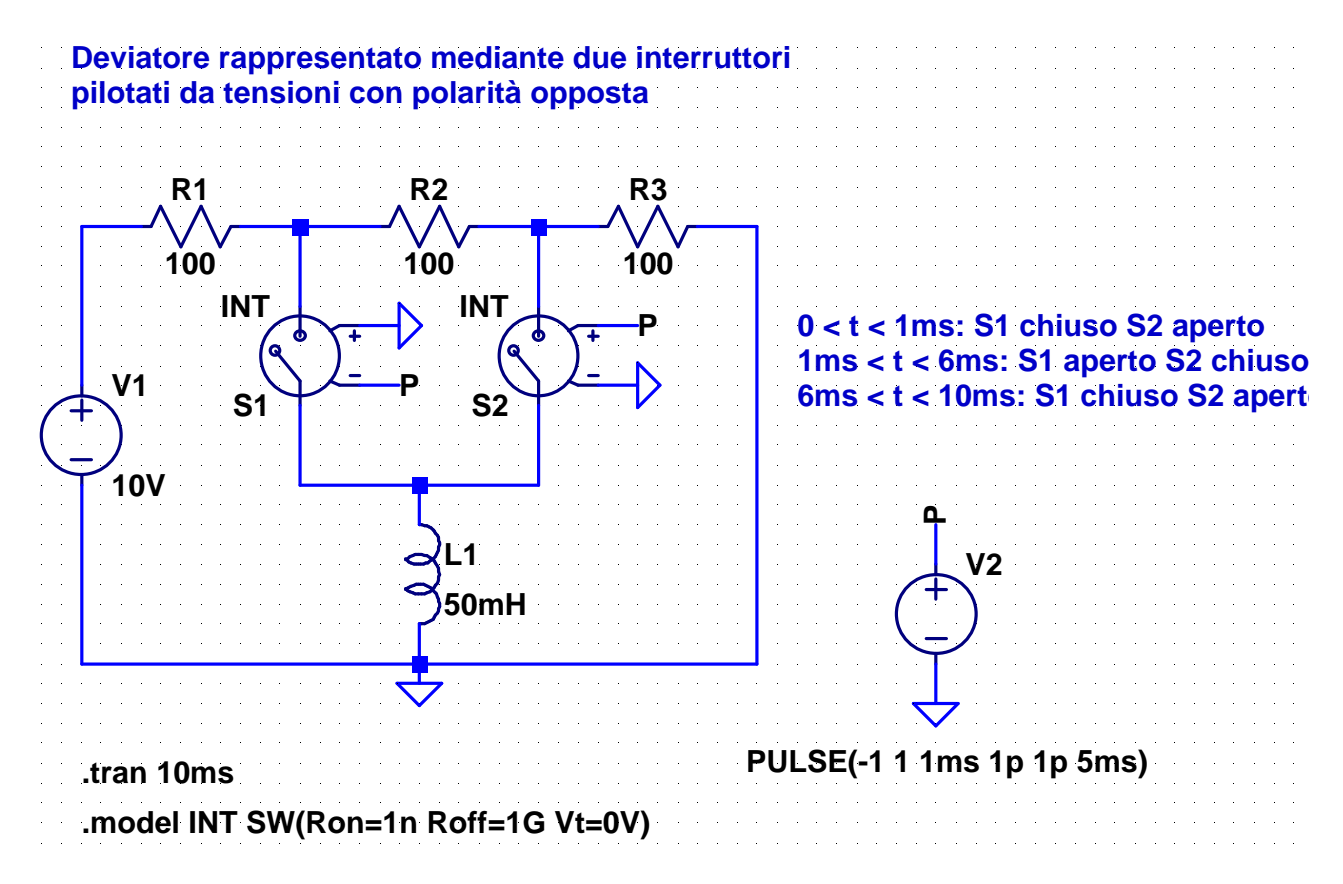

37

#### **20-RC-Switch-4.asc**

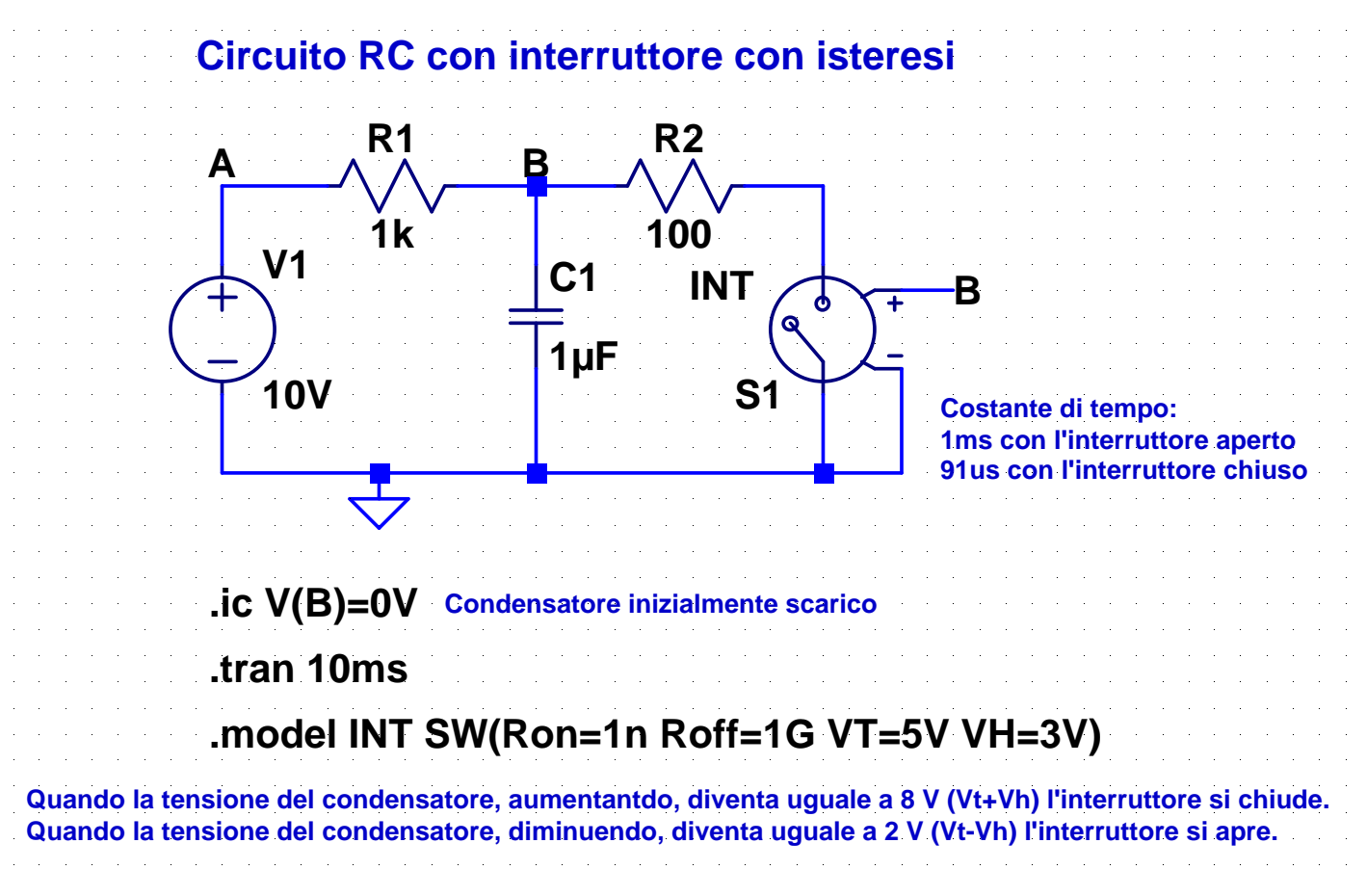